# **Reactor**

The virtual enumeration of chemical reactions is a powerful concept in systematic compound library design or combinatorial chemistry.

**Reactor** is the virtual reaction enumeration engine of ChemAxon's JChem technology that is capable of generating chemically feasible products without pre-selection of reagents.

Reactor is able to carry out highly automated reaction enumeration for a given chemical reaction.

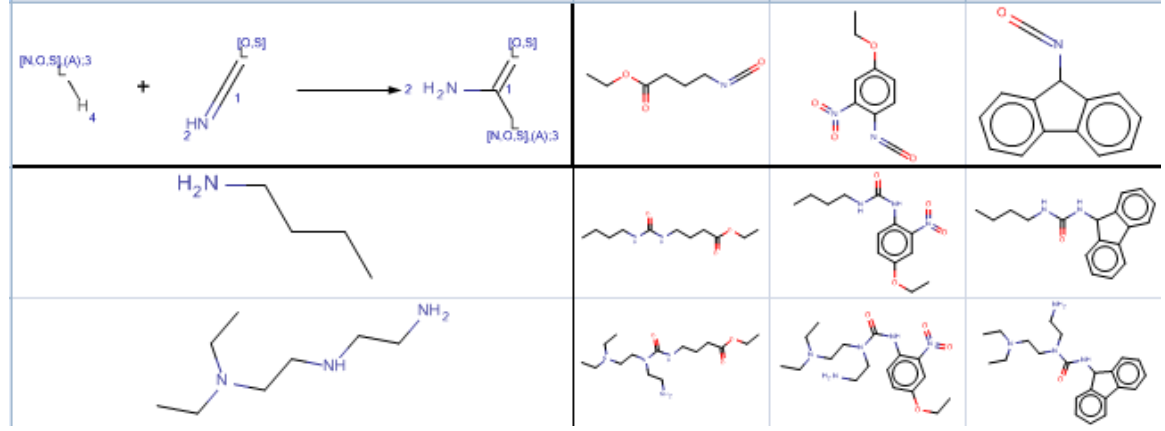

### **Want to get to know Reactor?**

It is a tool to enumerate reactions. You can write your reactions or choose from a library the one you need, then define the reactants and a few clicks away your reactions are all written up nicely. On any platform you can think of, Reactor works all the same.

Read more information on these topics:

- **•** Reaction **[scheme](https://docs.chemaxon.com/display/docs/Drawing+a+Reaction+Scheme)**
- **•** Reaction **[library](https://docs.chemaxon.com/display/docs/Reaction+Library)**
- **[Specifying](https://docs.chemaxon.com/display/docs/Specifying+Reactants)  [reactants](https://docs.chemaxon.com/display/docs/Specifying+Reactants)**
- **Reaction [rules](https://docs.chemaxon.com/display/docs/Reaction+Rules)**

#### **Where do you want to use Reactor?**

There are more than one way you can reach Reactor. We provide the documentation for each platform in their own section. Visit the following pages to get the details on the usage:

- **Reactor in [Plexus](https://docs.chemaxon.com/display/docs/Reactor+in+Plexus+Suite)  [Suite](https://docs.chemaxon.com/display/docs/Reactor+in+Plexus+Suite)**
- **•** Instant **[JChem](https://docs.chemaxon.com/display/docs/Reaction+Enumeration)**
- **Reactor in [JChem for](https://docs.chemaxon.com/display/docs/Reactor+in+JChem+for+Excel)  [Excel](https://docs.chemaxon.com/display/docs/Reactor+in+JChem+for+Excel)**
- **Reactor in [KNIME](https://docs.chemaxon.com/display/docs/Reactor+in+KNIME)**
- **Reactor in [Pipeline](https://docs.chemaxon.com/display/docs/Reactor+in+Pipeline+Pilot)  [Pilot](https://docs.chemaxon.com/display/docs/Reactor+in+Pipeline+Pilot)**
- **•** Reactor **[application](https://docs.chemaxon.com/display/docs/Reactor+Application)**
- **[Command](https://docs.chemaxon.com/display/docs/Reactor+Command-line+Application)  [line](https://docs.chemaxon.com/display/docs/Reactor+Command-line+Application)  [interface](https://docs.chemaxon.com/display/docs/Reactor+Command-line+Application)**

**Did you know...**

... that you can define really smart reactions? **With** stereoselectivity and regioselectivity rules the reaction outcome will be as real as it gets.

... you can choose from various mapping options?

#### **Click for more!**

#### **Chemical reaction representations:**

- Scheme
- R-group based representation
- Ready-touse builtin reaction set

#### **Running modes:**

- Sequential
- $\bullet$  Combinatori

#### **Result viewing options:**

- Product
- Whole
- reaction • Fused
	- reaction

## **Mapping options:**

- Changing atoms
- Matching atoms
- Complete
- No mapping

**Improve the reaction outcome by using rules:**

- Reactivity
- Selectivity
- Exclude

**Manual product selection**

**Product standardization**

**Setting reactant ratio**

**Generate synthesis code**

> **We have still more to read! Check out this table of contents and get all the knowledge!**

• [Reactor User's Guide](https://docs.chemaxon.com/display/docs/Reactor+User%27s+Guide) • Introduction to **[Reactor](https://docs.chemaxon.com/display/docs/Introduction+to+Reactor)** 

- Reactor Getting **[Started](https://docs.chemaxon.com/display/docs/Reactor+Getting+Started)**
- [Reactor Concepts](https://docs.chemaxon.com/display/docs/Reactor+Concepts)
- Reactor [Examples](https://docs.chemaxon.com/display/docs/Reactor+Examples)
- Working with **[Reactor](https://docs.chemaxon.com/display/docs/Working+with+Reactor)**
- [Reactor FAQ](https://docs.chemaxon.com/display/docs/Reactor+FAQ)
- [Reactor Licensing](https://docs.chemaxon.com/display/docs/Reactor+Licensing)
- Reactor Getting Help [and Support](https://docs.chemaxon.com/display/docs/Reactor+Getting+Help+and+Support)
- [Reactor History of](https://docs.chemaxon.com/display/docs/Reactor+History+of+Changes)  **[Changes](https://docs.chemaxon.com/display/docs/Reactor+History+of+Changes)**
- Reactor Configuration [Files](https://docs.chemaxon.com/display/docs/Reactor+Configuration+Files)